# **Build in flexibility using UDL**

## **Engagement**

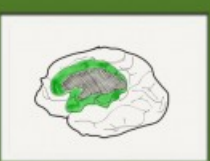

**Offer options and** supports to stimulate motivation and sustained enthusiasm for learning

### **Representation Action &**

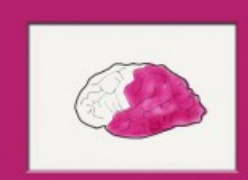

**Present** information in different ways to support access and understanding **Offer options and** supports to all so everyone can create, learn, and share

expression

### **Universal Design for Learning: 3 principles**

### **Source:** Adapted from CAST by CORE [Education](http://udlguidelines.cast.org/) <http://udlguidelines.cast.org/>

#### **View full [image](https://inclusive-live-storagestack-assetstorages3bucket-3uty0hejzw6u.s3.ap-southeast-2.amazonaws.com/public/inclusive-education/example-images/3-principles-of-UDL-based-on-the-work-of-CAST-Center-of-Applied-Special-Technologies.jpg) (1.7 MB)**

This information was downloaded/printed from the Ministry of Education's website "Inclusive Education". Except where otherwise noted it is Crown Copyright 2018.

Information on the Inclusive Education website is regularly updated so we recommend you check the website version of this information to ensure it remains current.